最新情報 R5.1.27

※1/24 頃より、以前のように受信可能になる回復現象が確認され始めました。受信許可リストへ の登録があれば、今後メールが届かなくなることはありません。

※受信できるかどうかを確認するには、管理者様がメールを送る方法以外にも、各会員様が入会 メール(本文先頭に"入会"を入力したメール)を送ることでも確認できます。

受信許可リストへの登録方法。

 $\rightarrow$ https://www.mamail.jp/ds/

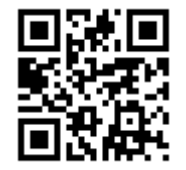

【ドコモ】

・まず最初に mamail.jp を受信リストに追加していただくことで、受信できるようになっていま す。

それでも迷惑メールフォルダに入ってしまう場合

・Android の方は、それが誤判定であることをドコモに報告(誤判定メール報告)していただき ますと正常に受信できるようになります。

・iPhone の方は、迷惑メールフォルダに受信されるたびに、通常の受信フォルダに移動させる作 業を行っていただきますと、数回で通常のフォルダに表示するようになることが確認されていま す。

【ソフトバンク/ワイモバイル】

・mamail.jp を「後方一致」で受信許可リストに追加していただくことで、受信できるようにな っています。

・受信許可リストに入力した後、次へボタンを押し、追加するボタンを押す 2 回の操作が必要で すが、1 度で登録が完了したと勘違いしてしまう場合がある。

・URL リンク付きメールの拒否を利用しないに設定しないと受信できない場合がある。

【その他】

・mamail.jp を受信許可リストに追加していただくことで、受信できるようになっています。

・迷惑メールフォルダに入っている場合は、通常の受信フォルダへ移動させる操作を行うことで 正常になります。